**PENELOPE. A code system for Monte Carlo simulation of electron and photon transport**

> **Francesc SalvatJosé M. Fernández-Varea Josep Sempau**

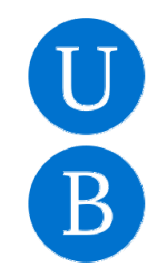

*1*

## **Introduction**

- **PENELOPE** is an acronym for "**P**enetration and **ENE**rgy **LO**ss of **P**ositrons and **E**lectrons"
- **A general-purpose Monte Carlo simulation code system** with
	- -Realistic, well defined interaction models
	- -Fast and accurate random sampling algorithms
	- - Efficient tools for tracking particles through complex geometries (constructive quadric geometry)
	- - Complementary tools: variance reduction, transport in electromagnetic fields, tabulation of macroscopic interaction parameters, ...
- **Distributed by the OECD/Nuclear Energy Agency Data Bank (Paris) and the RSICC (Oak Ridge).**  More than 1,000 copies distributed List server: **http://www.oecd-nea.org/lists/penelope.html**

# ● **Main applications:**

- Radiotherapy and Nuclear Medicine
- Dosimetry and radiation metrology
- Electron microscopy (SEM, electron-probe microanalysis)
- Detector response, x-ray generators, ...

## **Introduction**

# **● Main reference:** very detailed manual, free hard copies available

F. Salvat, J.M. Fernández-Varea and J. Sempau *PENELOPE-2011: A Code System for Monte Carlo Simulation of Electron and Photon Transport* OECD NEA Data Bank/NSC DOC(2011)/5 (OECD Nuclear Energy Agency, Issy-les-Moulineaux, 2011) http://www.oecd-nea.org/dbprog/courses/penelope-2011.pdf

# **● Other references:**

J. Baró, J. Sempau, J.M. Fernández-Varea and F. Salvat "PENELOPE: an algorithm for Monte Carlo simulation of the penetration and energy loss of electrons and positrons in matter" *Nucl. Instrum. Meth. B* **100** (1995) 31–46

J. Sempau, J.M. Fernández-Varea, E. Acosta and F. Salvat "Experimental benchmarks of the Monte Carlo code PENELOPE" *Nucl. Instrum. Meth. B* **207** (2003) 107-123

F. Salvat and J. M. Fernández-Varea"Overview of physical interaction models for photon and electron transport used in Monte Carlo codes" *Metrologia* **46** (2009) S112–S138

- All kinds of interactions (except nuclear reactions) in the energy range from 50 eV to 10<sup>9</sup> eV
- Implements the most accurate physical models available, limited only by the required generality
- Uses an elaborate mixed scheme to simulate the transport of highenergy electrons and positrons
- Simulates fluorescent radiation from K, L, M and N shells
- Subroutine package **pengeom** for tracking particles in quadric geometries (*i.e.*, material systems consisting of homogeneous bodies limited by quadric surfaces)
- Electron and positron transport in electric and magnetic fields (in matter)
- Scattering of polarized photon beams (synchrotron)

## **Interactions of photons**

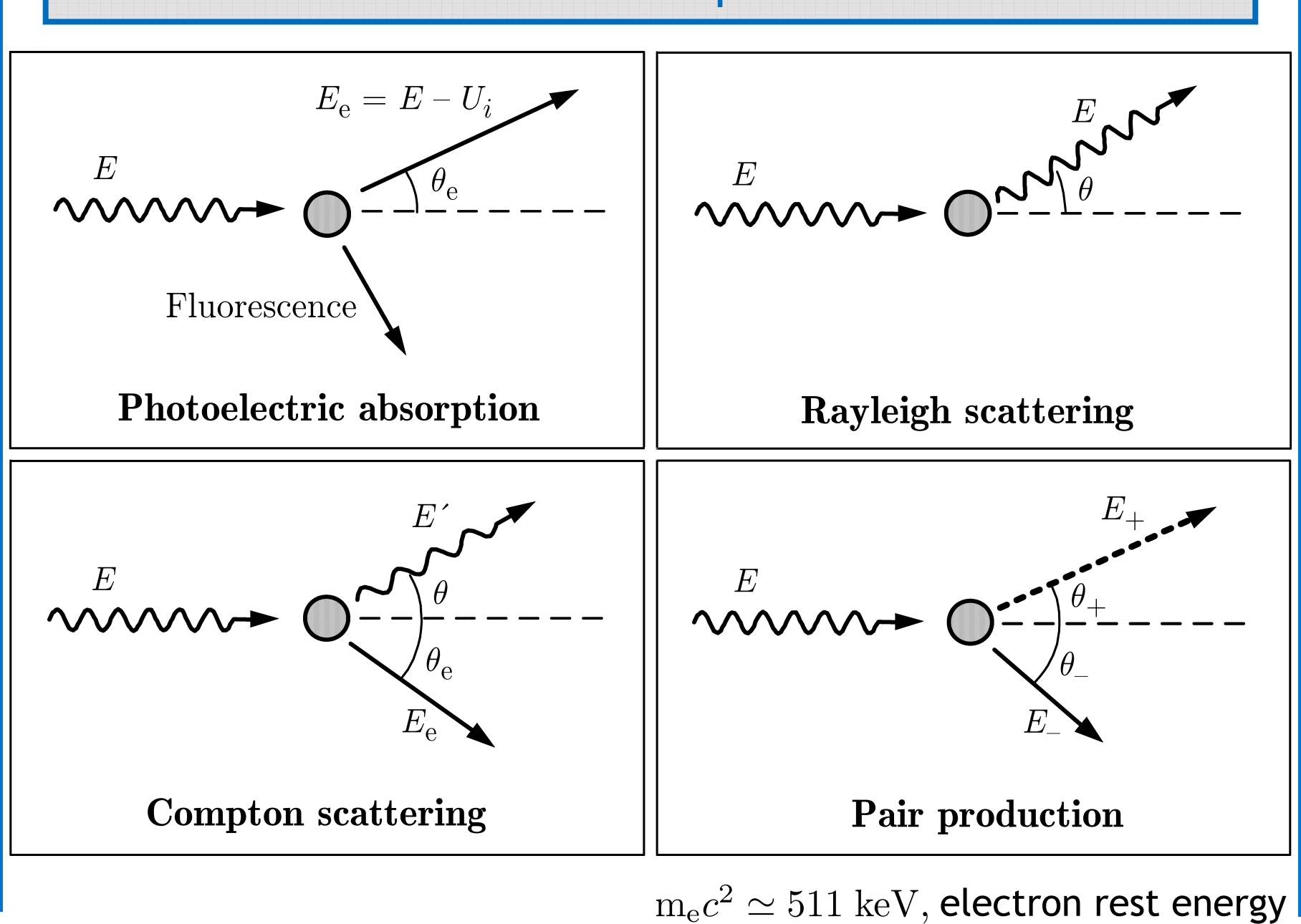

# **● Photoelectric effect:**

- - Total cross sections calculated from the DHFS atomic potential (equivalent to Scofield's LLNL database; Cullen *et al.,* 1997)
- - Angular distribution of photoelectrons from Sauter's (1931) formula (plane-wave Born approximation for K-shell hydrogenic ions)
- -Atomic relaxation from the EADL (Perkins *et al.*, 1991)
- **● Coherent (Rayleigh) scattering:**
	- Total cross sections from the EPDL (Cullen *et al.,* 1997), includes anomalous atomic scattering factors
	- Angular distribution from atomic form factors
- **● Incoherent (Compton) scattering:**
	- - Double-differential cross sections (DDCS) calculated from the relativistic impulse approximation (Ribberfors, 1983) using analytical Compton profiles (Brusa *et al.*, 1996)
	- -Total cross sections obtained as integrals of the DDCS
	- -Subsequent atomic relaxation from the EADL (Perkins *etal.*, 1991)
- **● Electron-positron pair production:**
	- Total cross sections from the EPDL (Cullen *et al.,* 1997), includes triplet production
	- *6* Energies and directions of the pair particles from the Bethe-Heitler theory

# **Interactions of electrons and positrons**

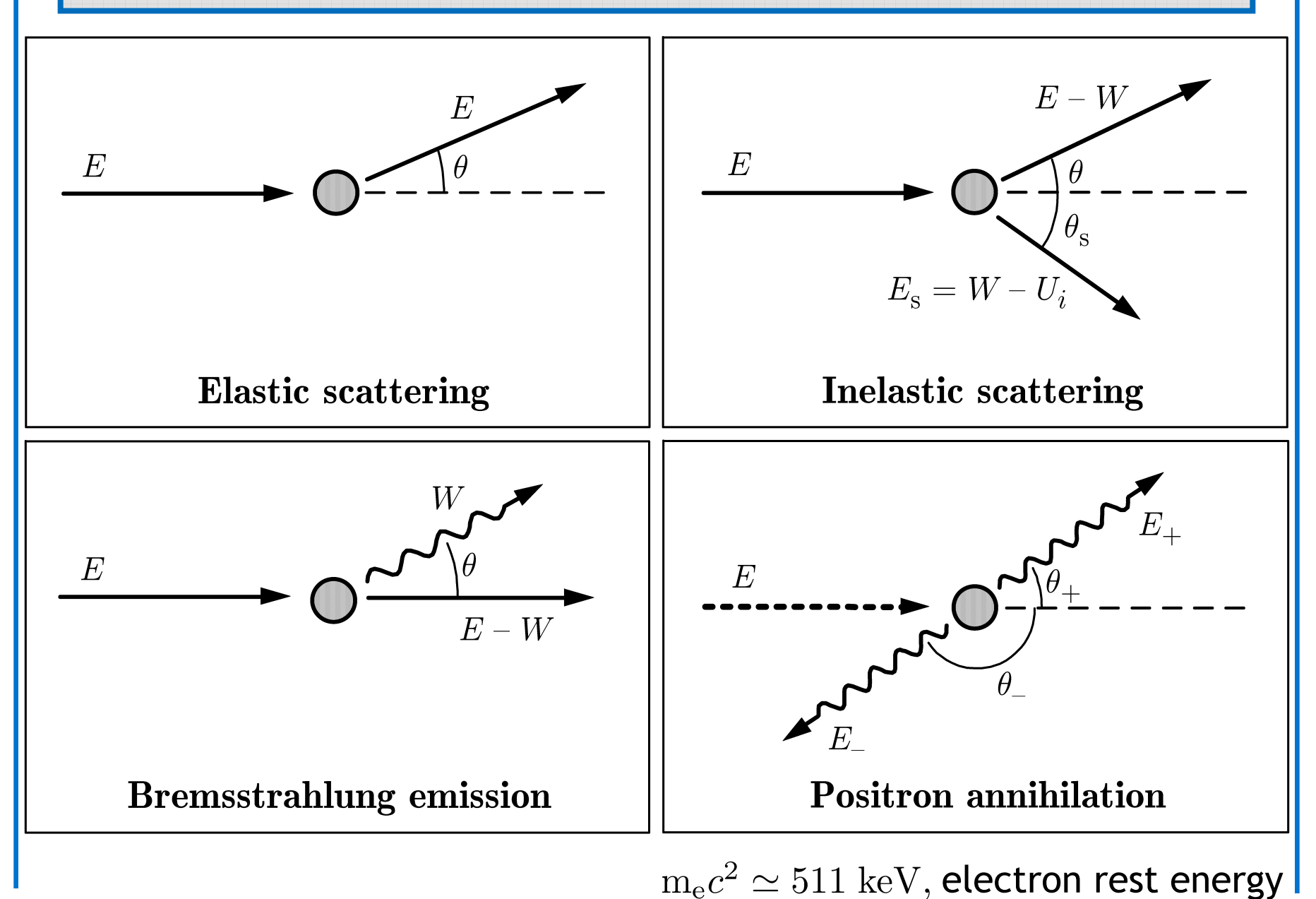

# **● Elastic collisions:**

- - Atomic differential cross sections (DCS) calculated using the Dirac partial-wave expansion method (ICRU 77, 2007)
- - High-energy modified Wentzel model with correct first and second moments (ICRU 77, 2007) for energies above 100 MeV

# **● Inelastic collisions:**

- - DDCS from the Born approximation, using the Sternheimer-Liljequist GOS model, with resonance energies fitted to reproduce the mean excitation energies from ICRU 37 (1984)
- -Secondary electrons emitted in the direction of momentum transfer

# **● Bremsstrahlung emission:**

- -Photon-energy scaled DCSs of Seltzer and Berger (1985, 1986)
- - Photon angular distribution fitted to partial-wave data of Kissel *et al.* (1983)

# **● Impact ionization of inner shells**

- Total cross sections for K, L and M shells calculated from the distorted-wave Born approximation (Bote *et al.*, 2009)
- Subsequent atomic relaxation from the EADL (Perkins *et al.*, 1991)

# **● Mixed simulation algorithm:**

PENELOPE uses a pure class II (mixed) algorithm for electrons/positrons. Allows verifying the stability under variations of simulation parameters

**Hard interactions** (with angular deflection larger than a cutoff angle  $\theta_{\rm c}$ or energy loss larger than selected cutoffs) **are simulated individually**

**● Hard elastic interactions:**

The cutoff angle is determined by two user parameters,  $C_1$  and  $C_2$  , according to the formula (Eq. 4.85 of the manual)

$$
\lambda_{\rm el}^{(\rm h)}(E) = \max \left\{ \lambda_{\rm el}(E), \min \left[ C_1 \lambda_{\rm el,1}(E), C_2 \frac{E}{S(E)} \right] \right\}
$$

# **● Hard energy loss events:**

The user defines the cutoff energies  $W_{\rm cc}$  (col) and  $W_{\rm cr}$  (brems), in  $^2$ accordance with the required energy resolution

# **● Maximum allowed step length between hard interactions:**

*PENELOPE 9*An additional parameter,  $s_{\text{max}}$ , sets a limit to the step length (needed to account for the variation of energy along the step, and for consistency of the simulation of soft events)

# **Electron/positron transport mechanics**

- **● Simulation of soft interactions:** Random hinge method
	- The global effect all the soft interactions in a step  $s$  between a pair of hard interactions is simulated as a single event, a **hinge**
	- The angular deflection and the energy loss at the hinge are sampled from approximate distributions having the correct first and second moments
	- The position of the hinge,  $\tau,$  is sampled uniformly in (0, $s$ )  $\Rightarrow$  simple and accurate scheme for interface crossing

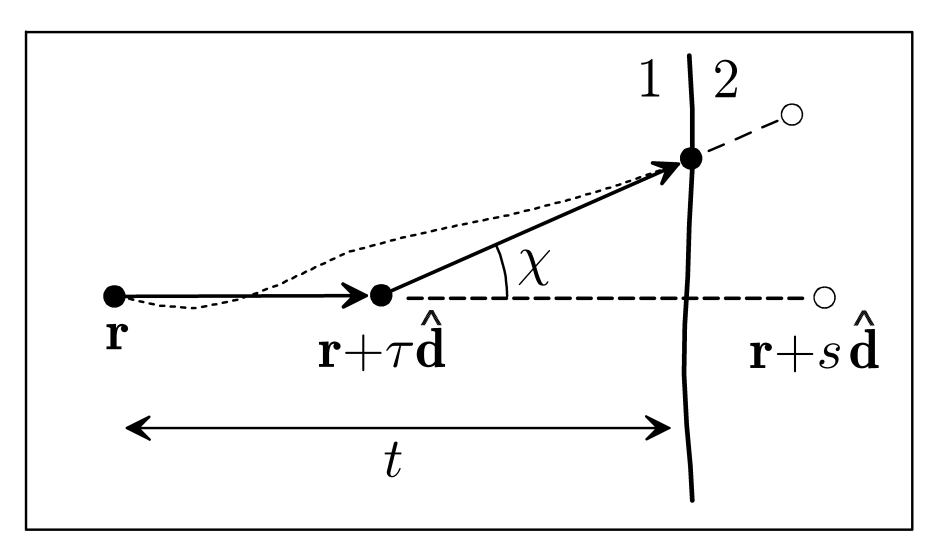

*PENELOPE 10*• Includes elaborate corrections to account for the variation of energy along the step

# **Role/effect of the simulation parameters**

- **● Step-length control (for each material):**
- $C_1$ limits the average angular deflection per step,  $1 - \langle \cos \theta \rangle \lesssim C_1$ Influences the simulation speed only at intermediate energies
- $C_2$ limits the average fractional energy loss per step,  $\langle E_0 - E \rangle \lesssim C_2 E_0$ Affects simulation speed only at high energies
- **● Energy-straggling control (for each material):**
- $W_{\rm cc}^-$  energy-loss threshold (in eV) for hard inelastic collisions
- $W_{\rm cr}^{\phantom{\dag}}$  energy-loss threshold (in eV) for hard bremsstrahlung events

These cutoffs govern energy resolution. Mild effect on speed

**● Geometrical constraints (local):**

 $s_{\mathrm{max}}$  maximum step length for "critical" geometries (needed for thin bodies, backscattering, ...)

**● Reasonable "blind" choices:**

 $C^{}_1$  and  $C^{}_2$  : 0.05 to 0.1;  $\qquad W^{}_{\rm cc}$  and  $W^{}_{\rm cr}$  : ~ 1,000 eV

 $s_{\max}$  : one tenth of the minimal thickness  $^s$ 

## **Transport in complex geometries**

- **● The subroutine package PENGEOM**
	- - Tracks particles within material systems consisting of homogeneous bodies limited by (fuzzy) quadric surfaces
	- -Highly accurate (effective nm resolution near the origin)
	- Tailored to minimize numerical work
	- -Generally applicable to detailed and mixed simulations
- **● Geometry viewers:** 2- and 3-dimensional viewers are provided
	- - Images of the geometry are rendered by using the tracking routines  $\Rightarrow$  what you see is what is passed to the simulation program

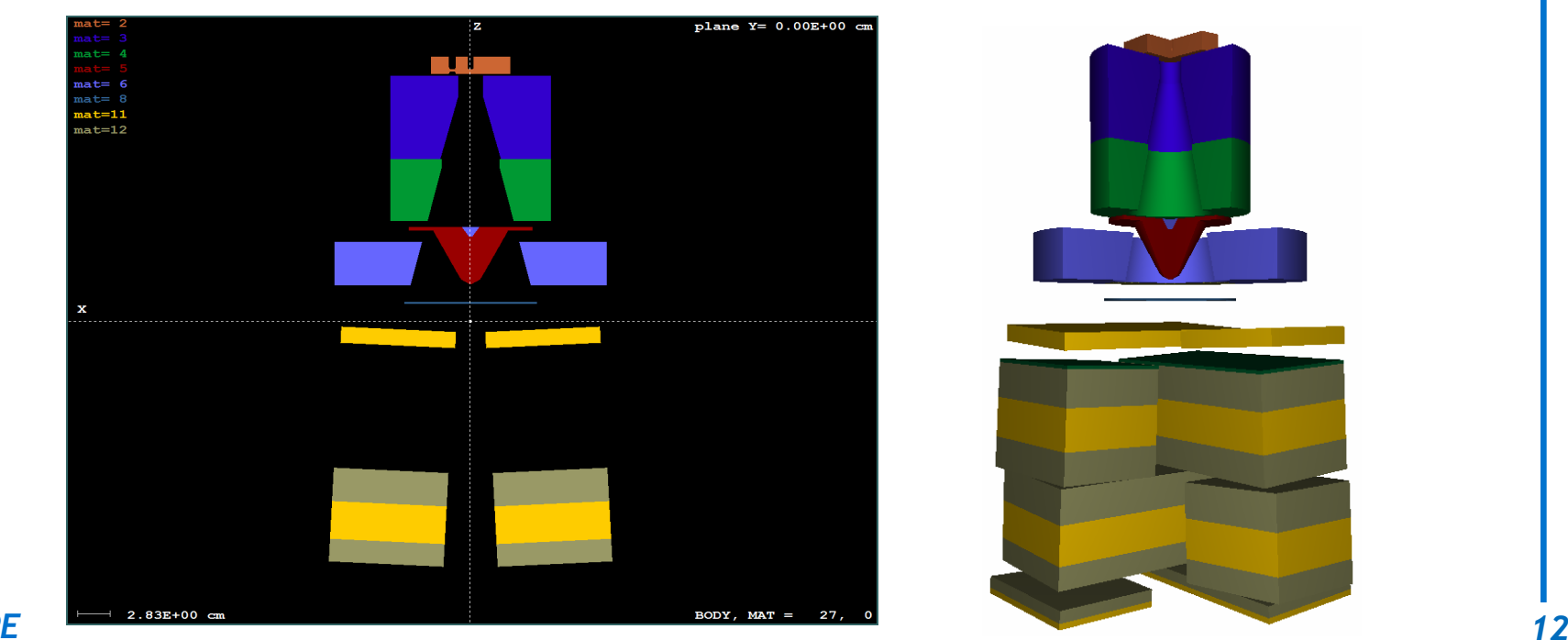

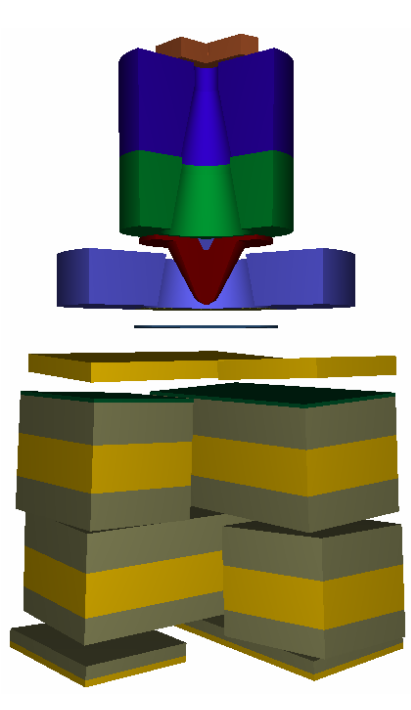

- **●** The **PENELOPE** code system consists of
	- - The subroutine package **penelope.f**, which defines the interaction properties of materials and performs the simulation of interactions
	- - The geometry package **pengeom.f**, and the 2D and 3D viewers (**gview2d.exe** and **gview3d.exe**)
	- - The variance-reduction routines **penvared.f** (include particle splitting, Russian roulette, interaction forcing, and delta scattering of photons)
	- The **database**: 995 ascii files with interaction cross sections and other properties of the elements Z=1−99 (hydrogen to einstenium)
	- - Steering main programs for cylindrical and quadric geometries, **pencyl.f** and **penmain.f**. They can simulate a variety of radiation sources, allowing scoring of different transport properties
	- - Routines **penfield.f** for tracking charged particles in static electromagnetic fields

- Program **tables.f** for displaying plots of energy-dependent interaction properties. Macroscopic quantities are made available numerically and graphically
- - A program for displaying electron-photon showers in material slabs, **shower.exe**
- Documentation: **Manual and tutorial**
- All source programs are written in Fortran, *i.e.*, they can be run on any operating system with a Fortran compiler
- The geometry viewers **gview2d** and **gview3d**, and the program **shower** work only on MS Windows (for the time being)
- The output of the simulation programs and of **tables.f** is formatted for visualization with the plotting program **gnuplot,** available for Windows and Linux (**http://www.gnuplot.info**)

**●...** 

## **Distribution package**

● A single zip compressed file, **penelope.zip** (~74 Mb)

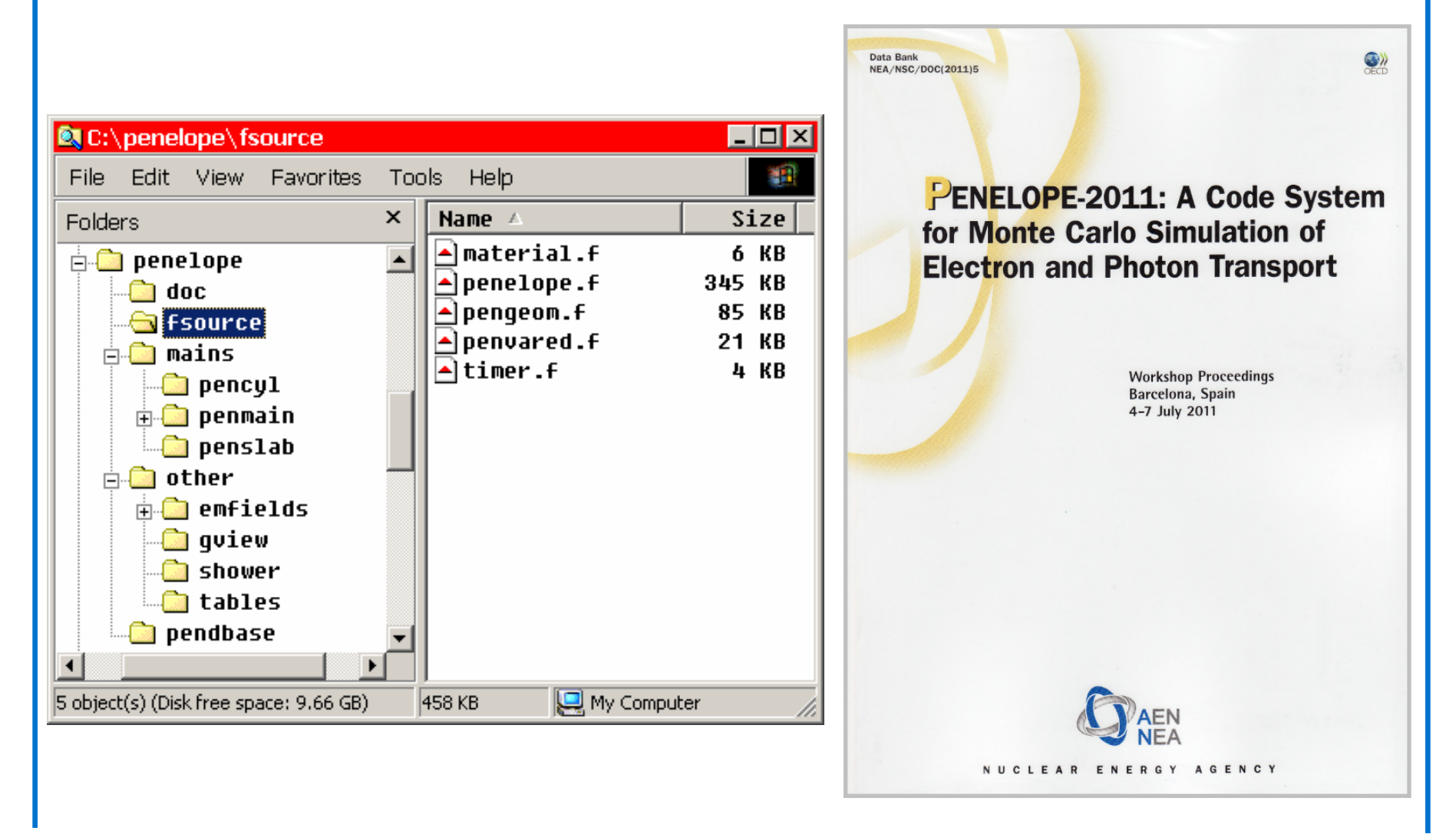

# **Screenshot of "shower": 10 MeV electrons in water**

![](_page_15_Figure_1.jpeg)

# **Screenshot of "tables": photons in gold**

Photon mass attenuation coefficients (mu/rho)

![](_page_16_Figure_2.jpeg)

*PENELOPE*

![](_page_17_Figure_0.jpeg)

# **Example: backscattered fractions of electrons and positrons**

● Experimental data from different authors (Sempau *et al.*, 2003)

![](_page_18_Figure_2.jpeg)

# **Example: x-ray spectra from electron beams**

• Measurements by Llovet and Merlet on an electron microprobe

![](_page_19_Figure_2.jpeg)

# **Example: bremsstrahlung energy spectra**

● Experiment of Rester *et al.*, *J. Appl. Phys.* (1970)

![](_page_20_Figure_2.jpeg)

![](_page_21_Figure_0.jpeg)

![](_page_22_Figure_0.jpeg)

![](_page_23_Picture_0.jpeg)